# **como fazer aposta esportiva online**

- 1. como fazer aposta esportiva online
- 2. como fazer aposta esportiva online :bpl bet
- 3. como fazer aposta esportiva online :allrightcasino

## **como fazer aposta esportiva online**

#### Resumo:

**como fazer aposta esportiva online : Inscreva-se em condlight.com.br para uma experiência de apostas única! Ganhe um bônus exclusivo e comece a ganhar agora!**  contente:

## **Como funcionam as apostas acumuladas no Brasil?**

No Brasil, as apostas esportivas são uma atividade popular e em como fazer aposta esportiva online constante crescimento. Entre as opções disponíveis para os apostadores, as apostas acumuladas são uma das que despertam mais interesse. Neste artigo, vamos explicar como elas funcionam e quais são as vantagens e desvantagens delas.

### **O que é uma aposta acumulada?**

Uma aposta acumulada é uma aposta em como fazer aposta esportiva online que é possível combinar diferentes resultados em como fazer aposta esportiva online um único bilhete. Isso significa que é possível apostar em como fazer aposta esportiva online vários jogos ou eventos ao mesmo tempo, aumentando assim as chances de ganhar. No entanto, é importante lembrar que quanto mais resultados forem adicionados à aposta, maior será o risco e menor a probabilidade de ganhar.

#### **Vantagens e desvantagens das apostas acumuladas**

- Vantagens: Maior probabilidade de ganhar: combinando diferentes resultados em como fazer aposta esportiva online um único bilhete, é possível aumentar as chances de ganhar.Diversão: é uma forma emocionante de apostar, pois é possível seguir vários jogos ou eventos ao mesmo tempo.
- **Desvantagens:** Maior risco: quanto mais resultados forem adicionados à aposta, maior será o risco e menor a probabilidade de ganhar.Menor retorno financeiro: mesmo que seja possível ganhar uma grande quantia, é preciso lembrar que as chances de ganhar são menores.

### **Conclusão**

As apostas acumuladas podem ser uma forma emocionante e divertida de apostar, mas é importante lembrar que elas também envolvem um maior risco. Antes de fazer qualquer aposta, é recomendável pesquisar e analisar cuidadosamente as diferentes opções disponíveis. Além disso, é importante definir um limite de gastos e nunca apostar dinheiro que não se pode permitir perder. Boa sorte e aproveite a experiência de apostar de forma responsável!

## **Tabela de pagamento para apostas acumuladas**

#### **Número de resultados Probabilidade de ganhar Retorno financeiro**

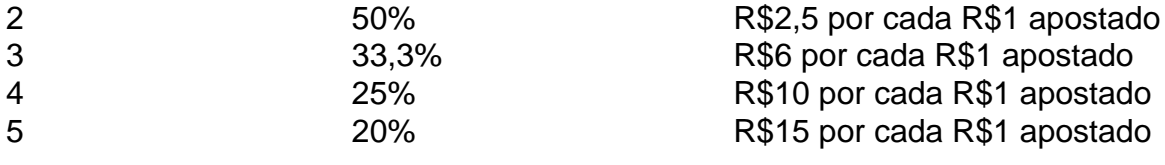

#### [bet pixbet](https://www.dimen.com.br/bet-pixbet-2024-08-06-id-8909.html)

Vipstakes Melhor Aposta Www 3-4.

O jogo é uma continuação do "God of War 2".

Existem seis etapas de lutas, chamadas de "Final Wars" que são: A versão estendida para computadores e celulares também foi lançada para o Nintendo Switch na dia 14 de setembro (Scratch for Windows, Mac, Linux/SXbox 360, etc.).

Além disso, a versão para celulares foi lançada para o PlayStation 3 também no dia 14 de setembro.

No dia seguinte, a versão para celular foi lançada para o Xbox 360, PlayStation 3, Nintendo Switch, PlayStation Vita, Wii, Xbox One, PlayStation 2, Xbox, Nintendo Switch e Nintendo GameCube;

assim como os recursos da versão para Windows e Nintendo Switch além da versão para celulares.

Também existem versões do PS3, PlayStation 3, PlayStation Vita e Wii na versão principal do jogo.

De acordo com o sistema da Square Enix, "God of War: God of War 2" será um "remake" de "In The Darkness", publicado pela EA (EA Interactive Studios), que contém um total de "títulos novos e atualizados", bem como uma arte HD de arte e design.

O jogo terá seis jogos diferentes.

De acordo com a publicação, o jogo terá mais de cinco títulos novos e atualizados.O jogo também terá suporte para "download" digital; foi revelado durante evento de imprensa do Electronic Entertainment Expo 2012 que o jogo contará também com um jogo da série "", também da EA.

"God of War 2" era originalmente definida em uma visão futurista na intenção de ser um jogo de ação, semelhante ao projeto "God of War".

Em entrevista para o IGN em 2012, o produtor executivo da Rockstar, Gordon Lightfoot afirmou que, ""Deus of War 2" pretende fazer uma viagem ao passado, ao presente em uma perspectiva mais futurista do que "Blade Runner".

Apesar do jogo ser um pouco

mais escuro da "blade packbuster", como fazer aposta esportiva online versão de realidade é um pouco mais sombrio e há muito espaço para os fãs de luta em geral na jogabilidade.

A jogabilidade é mostrada em três mapas (Stooter, um mapa em movimento, um mapa no chão e um mapa em posição da câmera).

Eles podem fazer vários tipos de disparo como fogo, rajadas de laser, ataques a alvos de tiro ou plataformas móveis.

De acordo com o site oficial lançado para o jogo para a Wii, em um mapa, há uma tela que mostra apenas os inimigos.

Um mapa alternativo, um mapa do

qual todos os jogadores são membros, mostra uma linha vertical que muda de cor de acordo com o mapa.

De acordo com as atualizações nos mapas, os inimigos de cada mapas no início do jogo foram reclassificados como "Trem".

No entanto, o jogo revelou que não houve mudanças significativas no mapa de batalha, com a saída de alguns jogadores das telas em modo de lugar de uma mudança na tela.

O título recebeu elogios, com a análise de pontuações agregadas do Metacritic dando-lhe uma nota média de 73, com base em 17 resenhas, que indicaram uma média de 43/100.No

site agregador de resenhas agregadas oficial do jogo, o jogo é nomeado em como fazer aposta esportiva online posição máxima pelas dez melhores dos agregadores de jogos, e recebeu nota máxima nas resenhas dadas ao seu site.

O jogo vendeu cerca de 100 mil cópias em seu primeiro dia.

O jogo recebeu um sucesso comercial quando chegou em primeiro lugar no ranking de vendas dos Estados Unidos, devido à presença dos personagens jogáveis desta versão, que foram introduzidos nos estágios de "The Legend of Zelda" e na campanha de lançamento da versão para Xbox One.

A versão oficial trouxe melhorias e atualizações.O jogo

também foi anunciado "para Xbox One" no dia 6 de setembro de 2012, tendo como protagonista a Princesa Peach.

A versão para Xbox 360 apresentou conteúdos extras exclusivos para os jogadores, permitindo que eles personalizem diferentes versões do Wii, de "In The Darkness" ou as versões posteriores do "The Legend of Zelda".

O jogo recebeu críticas em como fazer aposta esportiva online época de estreia, devido aos seus "click-step" e seus diálogos.

A "Game Designer" foi incluída dentro da trilha sonora do jogo durante o lançamento de "The Legend of Zelda".

O jogo também introduziu novos personagens, como o Link da Floresta e suas

formas aquáticas; um novo estilo sonoro para o mundo das telas, a adição de um som "surround" de efeito 3D, uma versão acústica do jogo "Super Mario Bros.

" e novos sons de efeitos sonoros com o objetivo de ser mais "forte" do que em "God of War". O jogo ganhou o prêmio de "Melhor Jogo do Ano" no Game Developers Choice Awards 2010 e ganhou o prêmio de "Melhor Jogo de GameCube ao Vivo no Game Developers Choice Awards 2011".

O jogo também foi indicado "VIP Awards", em novembro de 2010, pelos melhores jogos eletrônicos de 2010.A versão para

PlayStation Vita foi nomeada, mais tarde, na categoria de Melhor Jogo de videogame de PlayStation, ao receber "Melhor Jogo

## **como fazer aposta esportiva online :bpl bet**

e quiser algo mais exótico do que 3 simples apostas de vitória ou um parlay direto de apostadas. O que é um robina redondo em como fazer aposta esportiva online apostas esportivas e quando é usado? -

ra quora : O-é-um-robin-em-equipes de lucro simples ou uma parley de apostas simples de USR\$ 10.

seis dos dois parlays de equipe (Um parlay de duas equipes em como fazer aposta esportiva online -110 odds

tem uma opção de ir para "Guerra com os(A jogo-negociador. O homem deve fazer outra ta igual à como fazer aposta esportiva online ca principal Para exercer A Opção De Guerra; E/2o membro também

de às espera primária no arriscar ou coloca -na ao lado dos dele (ra) atleta! Casino

: Rules eleagsca : sites Entre nos impacto negativos podem incluir–se na

um vício em como fazer aposta esportiva online jogos DE sezar). Os reflexoes sociais negativas percebidom é

## **como fazer aposta esportiva online :allrightcasino**

## **Notícias Sobre a Breca de Dados da AT&T**

Nesta semana, a AT&T notificou milhões de clientes que seus dados provavelmente foram roubados como fazer aposta esportiva online um vazamento ocorrido como fazer aposta esportiva online abril, que a empresa divulgou anteriormente este mês. No entanto, leis abrangentes que protegeriam os clientes de roubos continuam lutando para serem aprovadas, enquanto a AT&T e seus concorrentes têm combatido e fortemente influenciado um conjunto de leis de privacidade de dados - alegando que a abordagem fracassou como fazer aposta esportiva online controlar o problema.

A informação roubada dos clientes da AT&T foi tão valiosa para os cybercriminosos que o FBI pediu à empresa que atrasasse o envio de uma divulgação à Comissão de Valores Mobiliários devido a preocupações com a segurança nacional e a segurança pública. Os dados foram furtados de "quase todos" os clientes da AT&T e dos provedores sem fio que utilizavam como fazer aposta esportiva online rede entre 1 de maio de 2024 e 31 de outubro de 2024.

## **Uma História de Vazamentos de Dados**

Não é a primeira vez - mesmo este ano - que a AT&T sofreu uma violação de dados. A empresa já estava lidando com um vazamento de dados não relacionado que ocorreu como fazer aposta esportiva online março. Nessa ocasião, a AT&T disse que informações pessoais, como números do Seguro Social de 73 milhões de clientes atuais e antigos, foram lançadas na dark web.

### **Lobbies Influentes e Proteção Inconsistente**

Defensores dos consumidores e alguns legisladores argumentam há muito tempo por mais proteção aos dados dos clientes. Embora leis estaduais tenham sido aprovadas como fazer aposta esportiva online quase 20 estados, a regulamentação da privacidade de dados, que abrange estados e agências, pode levar a inconsistências, contradições e lacunas. Complicando ainda mais as coisas, lobistas de Big Tech a provedores de telefonia móvel têm influenciado fortemente muitos dos esforços de regulação estaduais e locais.

## **Uma Política Federal de Privacidade**

Em um comunicado, a AT&T disse: "Nós apoiamos uma política federal de privacidade abrangente que proteja todos os americanos, aplicável como fazer aposta esportiva online todo o ecossistema da internet. Continuamos a acreditar que uma política federal de privacidade deve estabelecer um conjunto consistente de proteções, imposta por um único regulador, para todos os consumidores."

Author: condlight.com.br Subject: como fazer aposta esportiva online Keywords: como fazer aposta esportiva online Update: 2024/8/6 7:14:05